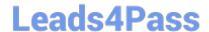

# E20-307<sup>Q&As</sup>

VMAX3 Solutions Specialist Exam for Implementation Engineers

### Pass EMC E20-307 Exam with 100% Guarantee

Free Download Real Questions & Answers PDF and VCE file from:

https://www.leads4pass.com/e20-307.html

100% Passing Guarantee 100% Money Back Assurance

Following Questions and Answers are all new published by EMC
Official Exam Center

- Instant Download After Purchase
- 100% Money Back Guarantee
- 365 Days Free Update
- 800,000+ Satisfied Customers

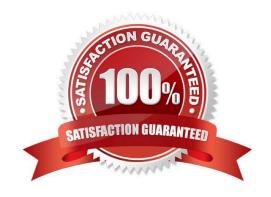

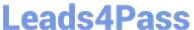

#### **QUESTION 1**

A VMAX3 storage administrator created several TimeFinder SnapVX snapshots. The administrator wants the snapshots to expire after seven days. Which action should be taken by the administrator?

- A. Set the "time-to-live" on the snapshots.
- B. Snapshots must be manually deleted, one at a time.
- C. Snapshots must be recreated, specifying the "time-to-live"
- D. Link the snapshots to the target

Correct Answer: A

Reference https://www.emc.com/collateral/technical-documentation/h13697-emc-vmax3- local-replication.pdf (page 8)

#### **QUESTION 2**

What are pre-configured in VMAX3 and VMAX All Flash arrays?

- A. SRDF devices
- B. Gatekeeper devices
- C. Thin devices
- D. Data devices

Correct Answer: C

#### **QUESTION 3**

Which information is required to discover a VMware ESXi host in the Virtual Servers page of Unisphere for VMAX?

- A. IP address of the new hostCredentials of the ESXi hostServer Type = VMware
- B. IP address of the ESXi hostCredentials of the ESXi hostServer Type = ESXi
- C. IP address of the VMCredentials of the VMServer Type = ESXi D. IP address of the vCenterCredentials of the vCenterServer Type = VMware

Correct Answer: B

#### **QUESTION 4**

A TimeFinder SnapVX snapshot of source volumes has been linked to target volumes. The target volumes are being used for application testing. What should be done prior to a relink operation?

## Leads4Pass

#### https://www.leads4pass.com/e20-307.html

2024 Latest leads4pass E20-307 PDF and VCE dumps Download

- A. Continue accessing the source volumes, stop accessing the target volumes.
- B. Continue accessing the source and target volumes.
- C. Stop accessing the source and target volumes.
- D. Stop accessing the source volumes, continue accessing the target volumes

Correct Answer: A

#### **QUESTION 5**

SRDF/A has been enabled between two VMAX3 arrays. What will the RDF pair state be if there is a permanent loss of all RDF links?

- A. Partitioned
- B. Split
- C. Suspended
- D. Consistent

Correct Answer: C

#### **QUESTION 6**

A VMAX3 array has been configured with two Storage Resource Pools (SRP). Source volumes are assigned to SRP\_1 and target volumes are assigned to SRP\_2. A TimeFinder SnapVX snapshot of the source volumes is linked to the target volumes in the default mode.

What will happen when there are new host writes to the source volumes?

- A. Snapshot deltas will be stored in the Reserved Capacity of SRP\_1.
- B. Snapshot deltas will be stored in the Reserved Capacity of SRP\_2.
- C. Snapshot deltas will be stored in SRP\_2.
- D. Snapshot deltas will be stored in SRP\_1.

Correct Answer: A

#### **QUESTION 7**

VMAX3 devices 00011 through 00014 are 100 GB in size. What will the size of the devices be after the symdev modify –devs 00011:00014 –cap 400 –captype gb –tdev SYMCLI command is executed?

- A. 200 GB
- B. 400 GB

## Leads4Pass

#### https://www.leads4pass.com/e20-307.html

2024 Latest leads4pass E20-307 PDF and VCE dumps Download

| $\sim$ | FOO | $\sim$ D |
|--------|-----|----------|
| U.     | 500 | GD       |

D. 1600 GB

Correct Answer: A

#### **QUESTION 8**

Data is written on a source track and the original data needs to be preserved for a snapshot. Which technology does TimeFinder SnapVX use to prevent a new from being demoted to a lower tier?

- A. NoCopy mode
- B. Copy mode
- C. Redirect-on-write
- D. Copy-on-write

Correct Answer: C

#### Reference

https://www.google.com/url?sa=tandrct=jandq=andesrc=sandsource=webandcd=1andcad=rjaanduact=8andved=0ahUKEwjtwPmqw4jVAhVDNI8KHWAdCc8QFggnMAAandurl=https%3A%2F%2Flearningcontent.emc.com%2Fgatekeepercontent%

2Fcninv00000000126123%2Fpresentation\_co ntent%2Fexternal\_files%2FVMAX%2520All%2520Flash%2520and%2520VMAX3%2520Lo cal%2520Replication%2520Fundamentals\_srg.pdfandusg=AFQjCNHdxfEn- dqgkk5OCnYFBnPj6V-ylA

(page 18)

#### **QUESTION 9**

Which Database Management System(s) is used by Unisphere for VMAX v.8.3?

- A. Oracle
- B. PostgreSQL and MySQL
- C. MySQL only
- D. PostgreSQL only

Correct Answer: D

#### Reference

https://learningcontent.emc.com/gatekeepercontent/cninv00000000124493/presentation\_content/external\_files/Unisphere%20for%20VMAX%20IM%208.3\_srg.pdf (page 4)

#### https://www.leads4pass.com/e20-307.html

2024 Latest leads4pass E20-307 PDF and VCE dumps Download

#### **QUESTION 10**

| When setting the TimeFinder SnapVX time-to-live with the symsnapv | x command and parameter –delta 24, what does |
|-------------------------------------------------------------------|----------------------------------------------|
| the -delta parameter specify?                                     |                                              |

- A. Hours
- B. Minutes
- C. Weeks
- D. Days

Correct Answer: D

Reference https://ireland.emc.com/collateral/TechnicalDocument/docu68926.pdf (Page 18)

#### **QUESTION 11**

What does the Reserved Capacity parameter for a VMAX3 Storage Resource Pool (SRP) reserve?

- A. Absolute capacity, in GB, for thin device host allocations.
- B. Absolute capacity, in GB, for TimeFinder SnapVX snapshots.
- C. Percentage of SRP for thin device host allocations.
- D. Percentage of SRP for TimeFinder SnapVX snapshots

Correct Answer: C

Reference https://uk.emc.com/collateral/technical-documentation/docu55786-vmax3- service-level-pro-fully-automated-storage.pdf (p.27)

#### **QUESTION 12**

At which level does Non-Disruptive Migration work?

- A. Storage Group
- B. Initiator Group
- C. Disk Group
- D. Port Group

Correct Answer: A

Reference https://www.emc.com/collateral/technical-documentation/h15464-vmax-non- disruptive-migration.pdf (P.7)

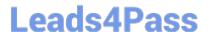

#### **QUESTION 13**

What is a recommendation when using Open Replicator to migrate data from a supported third-party array to a VMAX3 array?

- A. Host I/O to the control devices on the VMAX3 array is allowed after the migration completes
- B. Host I/O to the remote devices on the third-party array can continue during the migration
- C. Control devices on the VMAX3 array must be set to Not Ready for the duration of the migration
- D. Host I/O to the remote devices on the third-party array should be stopped for the duration of the migration

Correct Answer: C

#### **QUESTION 14**

Which VMAX3 point-in-time replication on technology allows snapshots to be created without requiring a target volume?

- A. TimeFinder SnapVX
- B. ProtectPoint
- C. SRDF/Asynchronous
- D. Open Replicator

Correct Answer: A

Reference https://www.emc.com/collateral/technical-documentation/h13697-emc-vmax3- local-replication.pdf

#### **QUESTION 15**

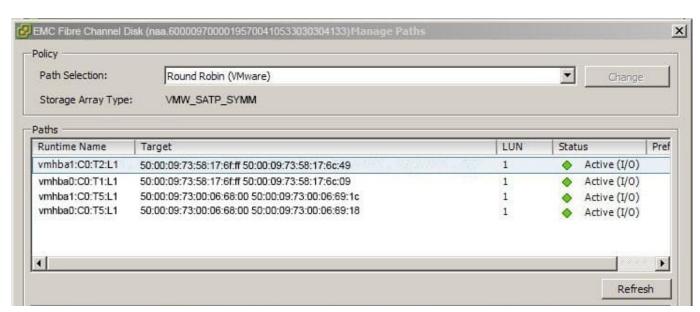

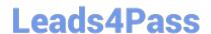

#### https://www.leads4pass.com/e20-307.html

2024 Latest leads4pass E20-307 PDF and VCE dumps Download

Based on the exhibit, a Non-Disruptive Migration (NDM) is being used to migrate a VMware datastore to a new VMAX3. Which NDM step(s) has already been completed?

- A. NDM-Environment Setup, NDM-Create, and NDM-Cutover only
- B. NDM-Environment Setup, NDM-Create, NDM-Cutover, and NDM Commit
- C. NDM-Environment Setup only
- D. NDM-Environment Setup and NDM-Create only

Correct Answer: C

Latest E20-307 Dumps

E20-307 VCE Dumps

E20-307 Study Guide